**MINISTERUL EDUCAŢIEI AL REPUBLICII MOLDOVA UNIVERSITATEA DE STAT "ALECU RUSSO" DIN BĂLȚI FACULTATEA DE ŞTIINŢE REALE, ECONOMICE ȘI ALE MEDIULUI CATEDRA DE MATEMATICĂ ȘI INFORMATICĂ** 

# **CURRICULUM**

## **pentru unitatea de curs**

# **"GESTIUNEA INFORMAȚIEI"**

# **pentru specialităţile Informatică, Informatică (științe exacte)**

# **Ciclul I, studii superioare de licență, învățământ cu frecvență la zi**

Titularul disciplinei: Dr., lector superior Corina Negara Curriculumul a fost discutat la şedinţa Catedrei de matematică și informatică

Procesul verbal nr. 7 din 4 februarie 2016

Şeful catedrei dr. conf. univ. E. Plohotniuc \_\_\_\_\_\_\_\_\_\_\_\_\_\_\_\_\_\_\_\_\_\_\_\_\_\_\_\_\_\_\_\_\_\_\_

Curriculumul a fost aprobat la şedinţa Consiliului Facultăţii de Ştiinţe Reale, Economice și ale Mediului

Procesul verbal nr. 7 din 23 februarie 2016

Decanul facultății, dr. hab., prof. univ. P. Topală \_\_\_\_\_\_\_\_\_\_\_\_\_\_\_\_\_\_\_\_\_\_\_\_\_\_\_\_\_

#### **Informaţii de identificare a disciplinei**

**Facultatea**: Ştiinţe Reale, Economice și ale Mediului

**Catedra**: Matematică și informatică

**Domeniul general de studiu**: 14 Științe ale Educației, 44 Științe Exacte

**Domeniul de formare profesională la ciclul I:** 141 Educație și formarea profesorilor, 444 Informatica, ciclul I, licență

**Denumirea specialității**: Informatica, Informatica (științe exacte)

#### **Administrarea unității de curs:**

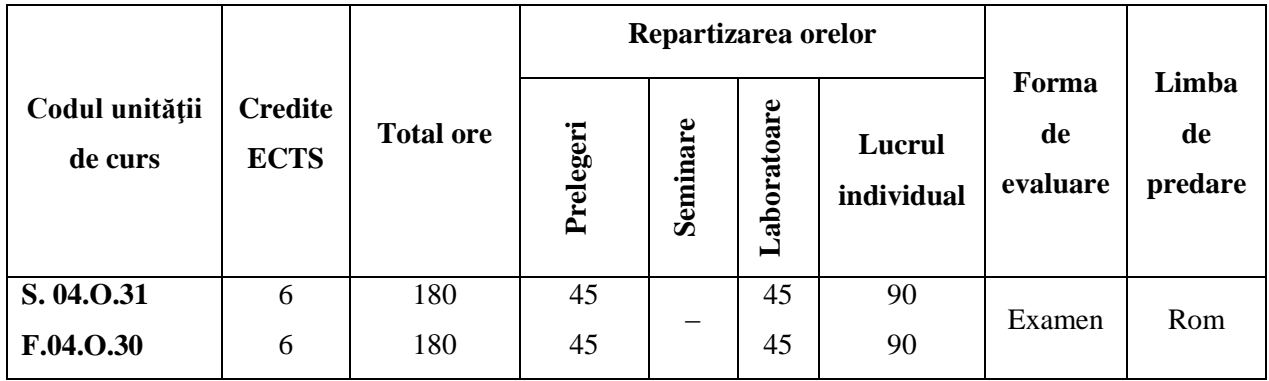

**Statutul:** Unitate de curs obligatorie

**Localizarea sălilor:** curs – aula 505, laboratoare – aula 150

#### **Informaţii referitoare la cadrele didactice**

Titularul cursului – *Corina Negara*, dr. în ştiințe pedagogice, lector superior, absolventa Universităţii de Stat "A. Russo" din Bălți, specialitatea "Matematica și informatica". A efectuat studiile de master la specializarea "Gestiunea informației".

E-mail[:corina.negara@gmail.com](mailto:corina.negara@gmail.com)

Orele de consultații – luni: 14.00 -15.30. Consultațiile se oferă atât în regim "față-în-față", cât și prin utilizarea poştei electronice, Skype. Numele în Skype – corina.negara

#### **Integrarea cursului în programul de studii (planul de învăţământ)**

Cursul "Gestiunea informației" se focusează pe proiectarea, implementarea și utilizarea bazelor de date relaționale. Studenții vor face cunoștință cu noțiunile de bază din domeniul bazelor de date. Sunt analizate diverse modele de date, avantajele și dezavantajele lor, modalități de proiectare a bazelor de date relaționale, necesitatea și beneficiile normalizării. Studenții fac cunoștință cu limbajul SQL: definirea și modificarea structurii bazei de date, manipularea datelor, interogarea bazei de date, procesarea interogărilor. Studenții înțeleg necesitatea menținerii integrității datelor într-o bază de date, avantajele și modalitățile de utilizare a vederilor, avantajele utilizării indecșilor.

Cursul este destinat studenților de la specialitățile "Informatica (profil pedagogic)", "Informatica (științe exacte)", "Informatica și limba engleză", "Matematica și Informatica", studii superioare de licență a Facultății de Stiinte Reale, Economice și ale Mediului. Este o disciplină obligatorie pentru viitorii specialiști în informatică.

Studierea disciplinei "Gestiunea informației" se sprijină pe cunoștințele, capacitățile și competențele dezvoltate în cadrul disciplinelor "Aplicații generice" și "Sisteme de operare și securitatea calculatorului". Scopurile şi conţinutul cursului sunt corelate cu scopurile şi conţinutul cursurilor "Programare Web", "Programare orientată pe obiect", cursurilor opționale "Interacțiunea Om-Calculator", "Practica SGBD".

Prin continutul său și activitățile de învătare a studenților, cursul "Gestiunea informației" contribuie la dezvoltarea mai multor competențe generice, necesare profesorului de informatică:

- capacitatea de analiză şi sinteză;
- deprinderi de comunicare în limba maternă;
- deprinderi de a înţelege texte în limbi străine;
- deprinderi de gestiune a informatiei (extragerea și analiza informatiei din diverse surse);
- capacitatea de a lucra în echipă;
- ataşamentul la valorile etice;
- capacitatea de a aplica cunoştinţele în practică;
- capacitatea de a genera idei noi;
- capacitatea de a lucra independent.

#### **Competenţe prealabile:**

- 1. Utilizarea eficientă a resurselor sistemelor de calcul, de operare și ale Internetului.
- 2. Dezvoltarea de componente pentru produse software, folosind structuri de date, algoritmi, tehnici și limbaje de programare evoluate.

#### **Competențe dezvoltate în cadrul cursului**

- Competențe cognitive:
	- de înţelegere/identificare a conceptelor de bază pentru organizarea datelor în baze de date;
	- de cunoaștere a principalelor facilități ale unui sistem de gestiune a bazelor de date;
	- de cunoaștere a modalităților de asigurare a integrității datelor;
	- de formare a unui mod de gândire a organizării datelor adaptată utilizării acestora în cadrul sistemelor informatice.
- Competențe de comunicare:
	- de gestiune a relaţiilor cu clienţii şi furnizorii cu referire la proiectarea și gestionarea bazelor de date;
- Competențe de aplicare:
	- de elaborare a modelului conceptual al bazei de date utilizînd modelul Entitate-Asociere;
	- de transpunere a modelului conceptual al bazei de date în modelul relațional;
	- de normalizare a modelului relațional al bazei de date;
	- de gestiune a bazelor de date cu ajutorul sistemelor de gestiune;
- de scriere a interogărilor SQL simple și avansate;
- Competențe de analiză:
	- de optimizare a interogărilor SQL.

## **Finalităţile cursului**

La finalizarea studierii cursului studentul va fi capabil:

- să proiecteze o bază de date relațională;
- să formuleze interogări asupra bazelor de date folosind limbajul SQL;
- să analizeze caracteristicile unui sistem de gestiune a bazelor de date;
- să creeze și să gestioneze o bază de date utilizînd un sistem de gestiune a bazelor de date, asigurînd integritatea datelor;
- să determine funcționalitatea aplicației cu baze de date;
- să creeze interfața utilizator (forme, rapoarte, meniuri) pentru lucrul cu baza de date și să elaboreze programul propriu-zis.

## **Structura unității de curs**

Unitatea de curs "GESTIUNEA INFORMAȚIEI" este divizată în patru unități de învățare.

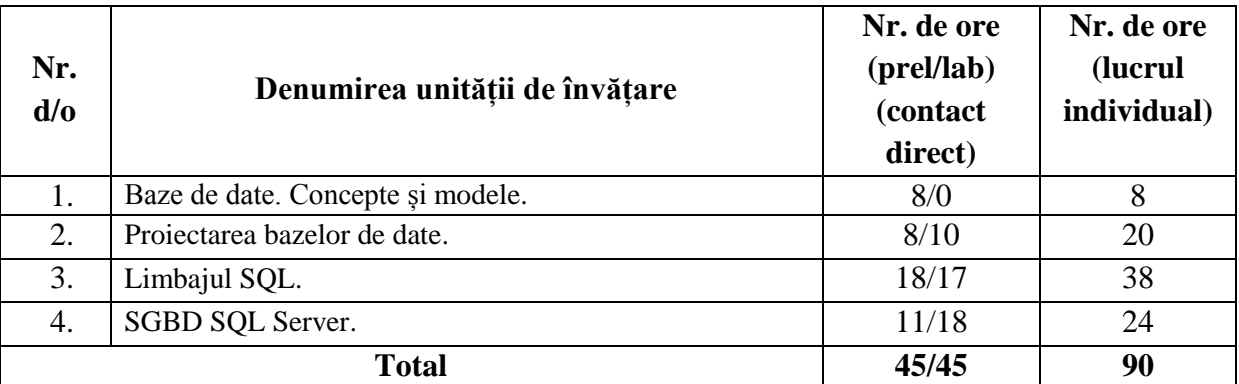

### **Conținuturi**

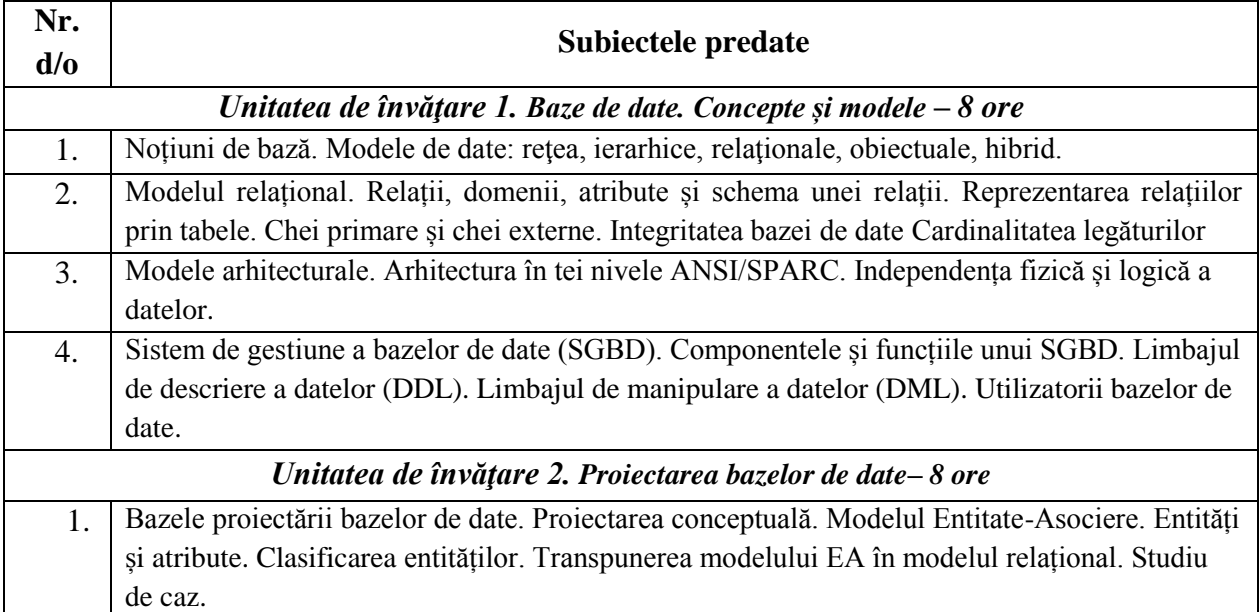

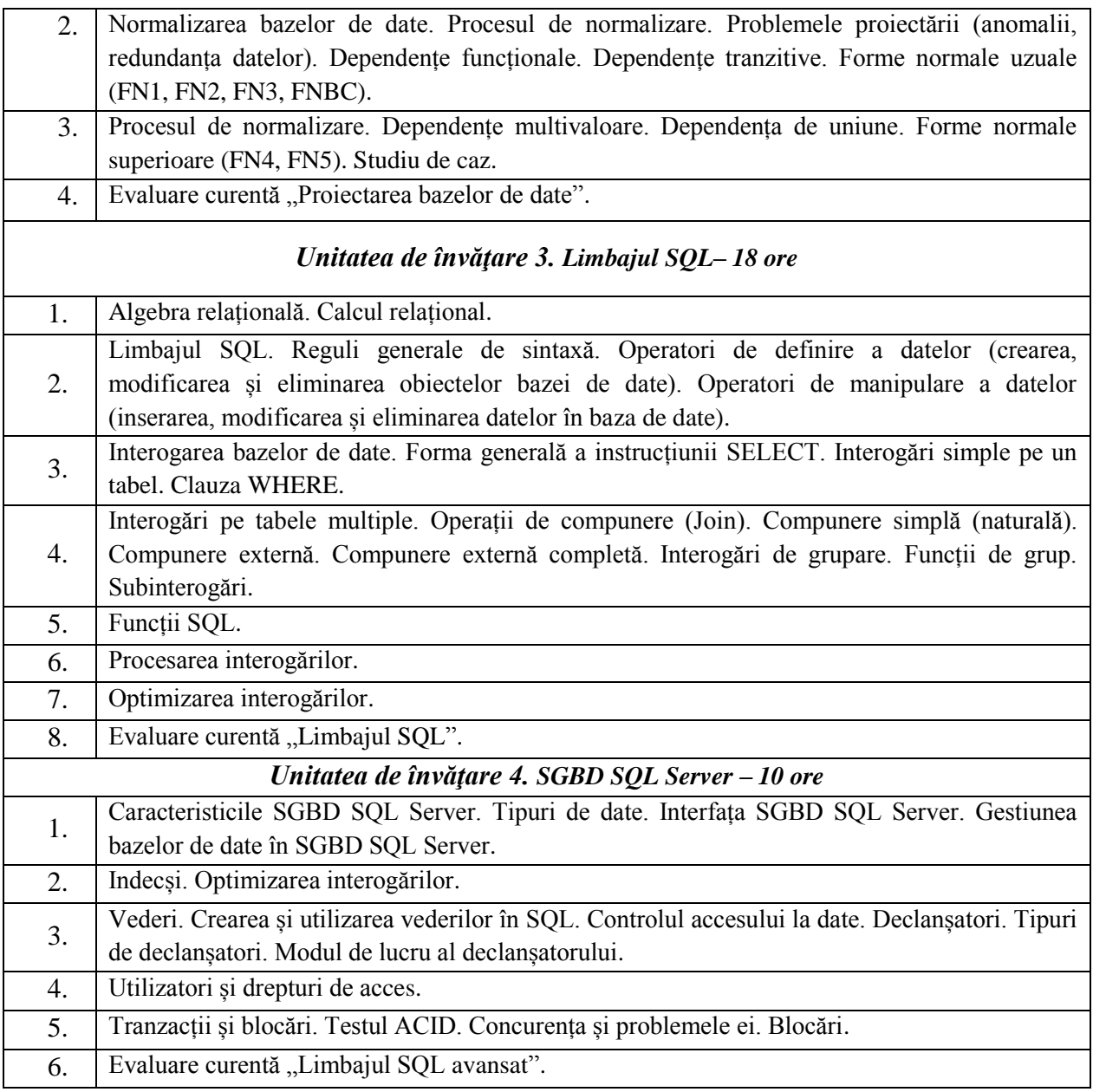

## **Laboratoare**

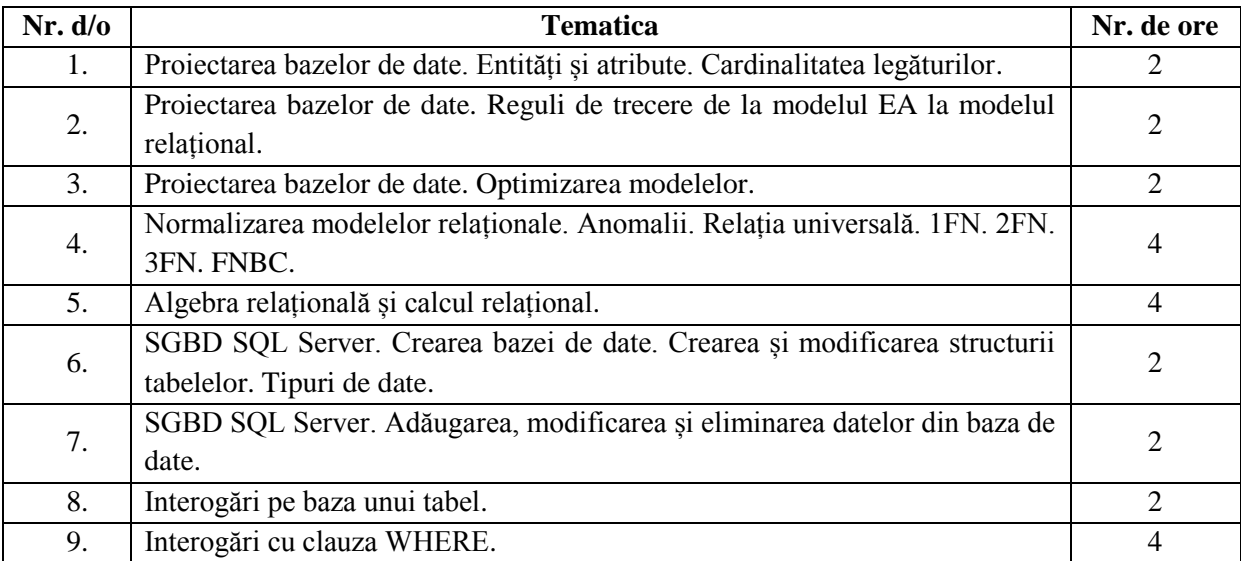

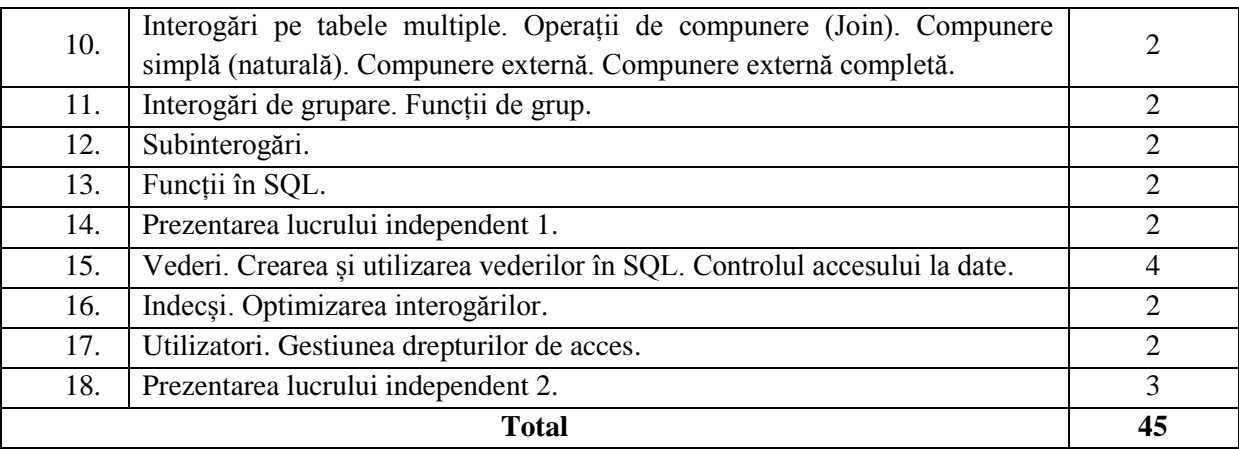

#### **Consemnele pentru sarcinile individuale şi de grup**

#### *Sarcina nr. 1 pentru lucrul independent*

Crearea bazei de date în SQL Server, alegerea adecvată a tipurilor de date, menținerea integrității datelor, popularea bazei de date. Formularea interogărilor pentru extragerea și prelucrarea datelor din baza de date.

Criterii de evaluare:

- Definirea structurii bazei de date (alegerea adecvată a tipurilor de date, definirea cheilor primare și străine, stabilirea constrîngerilor etc.);
- Popularea bazei de date;
- Corectitudinea interogărilor.

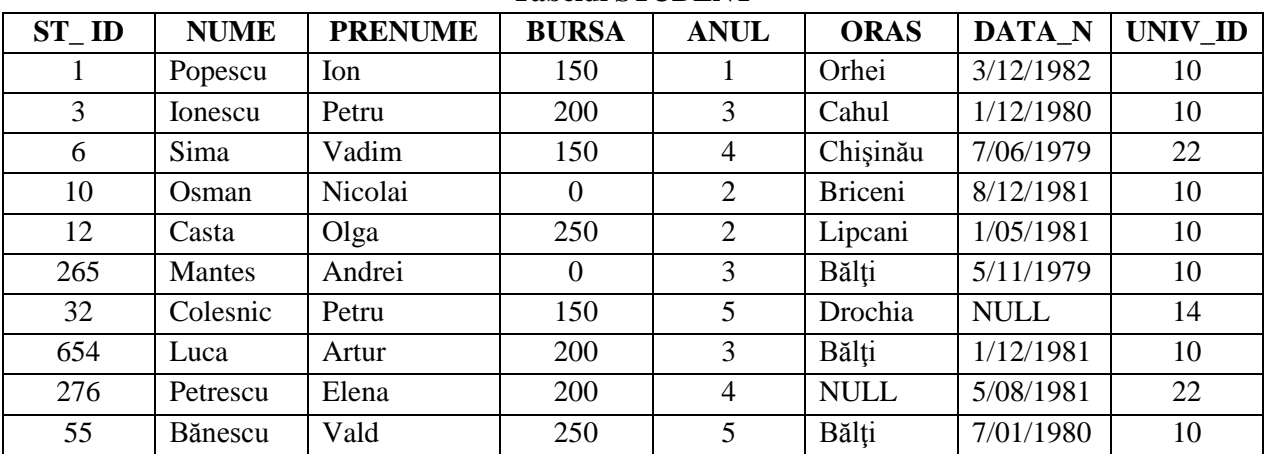

#### **Tabelul STUDENT**

ST\_ID — cod numeric ce identifică studentul,

NUME — numele studentului,

PRENUME — prenumele studentului,

BURSA — bursa primită de student,

ANUL — anul în care învaţă studentul,

ORAS — oraşul în care locuieşte studentul,

DATA\_N — data de naştere a studentului,

UNIV\_ID — cod numeric ce identifică universitatea în care învaţă studentul.

### **Tabelul PROFESOR**

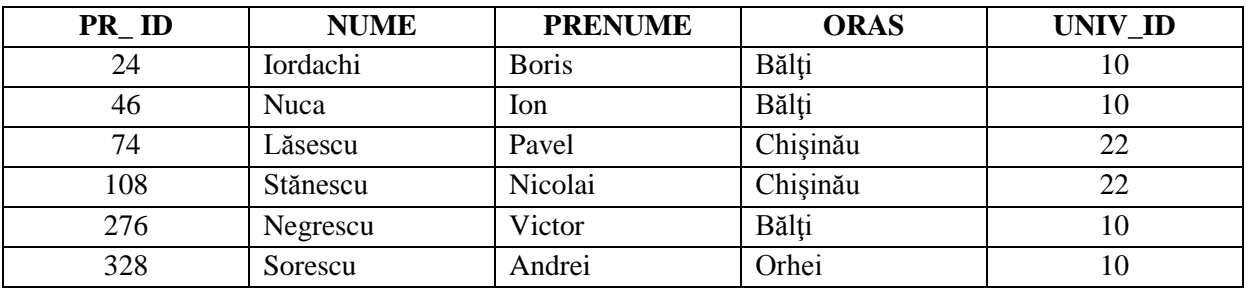

PR\_ID — cod numeric ce identifică profesorul,

NUME — numele profesorului,

PRENUME — prenumele profesorului,

ORAS — oraşul în care locuieşte profesorul,

UNIV\_ID — cod numeric ce identifică universitatea în care lucrează profesorul.

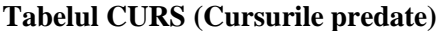

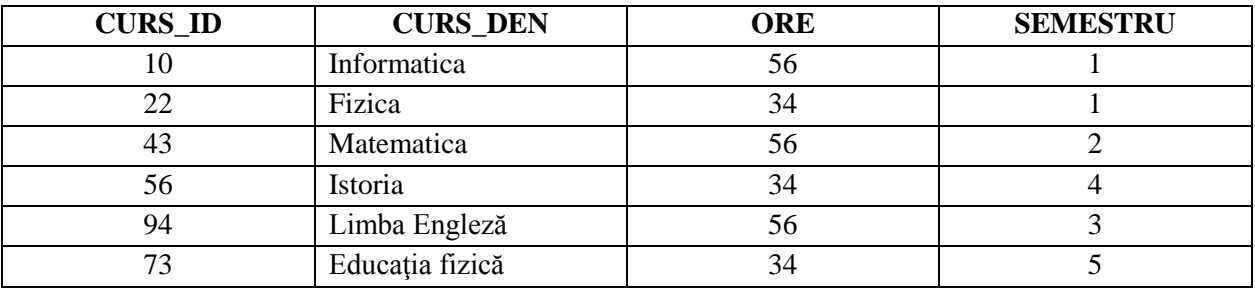

CURS\_ID — identificatorul cursului predat,

CURS\_DEN — dumirea cursului predat,

ORE — numărul de ore planificate pentru cursul dat,

SEMESTRU — semestrul în care se citeşte cursul.

#### **Tabelul UNIVERSITATE**

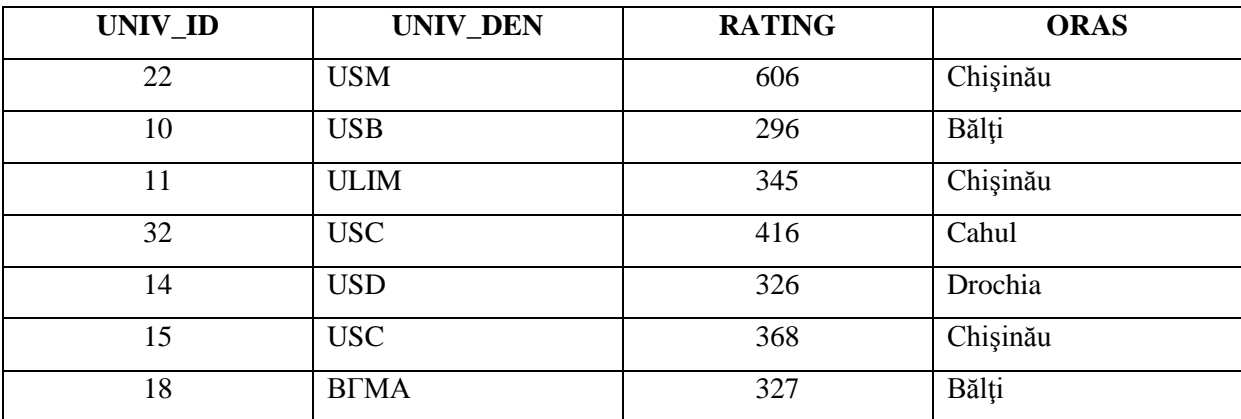

UNIV\_ID — identificatorul universităţii,

UNIV\_DEN — denumirea universităţii,

RATING — reitingul universităţii,

ORAS — oraşul unde se află universitatea.

| <b>EXAM_ID</b> | <b>ST_ID</b> | <b>CURS_ID</b> | <b>NOTA</b> | DATA _ EXAM |
|----------------|--------------|----------------|-------------|-------------|
| 145            | 12           | 10             | 10          | 12/01/2000  |
| 34             | 32           | 10             |             | 23/01/2000  |
| 75             | 55           | 10             |             | 05/01/2000  |
| 238            | 12           | 22             | 6           | 17/06/1999  |
| 639            | 55           | 22             | <b>NULL</b> | 22/06/1999  |
| 43             | 6            | 22             |             | 18/01/2000  |

**Tabelul NOTE\_EXAM (Notele de la examene)**

EXAM\_ID — identificatorul examenului,

ST\_ID — identificatorul studentului,

CURS\_ID — identificatorul cursului,

NOTA — nota de la examen,

DATA\_EXAM — data promovării examenului.

**Tabelul CURS\_PROF (Cursurile profesorilor)**

| $PR$ $ID$ | <b>CURS_ID</b> |
|-----------|----------------|
| 24        | 24             |
| 46        | 46             |
| 74        | 74             |
| 108       | 108            |
| 276       | 276            |
| 328       | 328            |

PR \_ID — identificatorul profesorului,

CURS\_ID — identificatorul cursului predat.

Sarcini :

- 1. Să se înscrie o instrucţiune CREATE TABLE pentru crearea tabelului PROFESOR.
- 2. Să se înscrie o instrucțiune CREATE TABLE pentru crearea tabelului CURS.
- 3. Să se înscrie o instrucțiune CREATE TABLE pentru crearea tabelului UNIVERSITATE.
- 4. Să se înscrie o instrucţiune CREATE TABLE pentru crearea tabelului NOTE\_EXAM.
- 5. Să se înscrie o instrucţiune CREATE TABLE pentru crearea tabelului CURS\_PROF.
- 6. Să se înscrie o instrucţiune care ar mări viteza de selectare a datelor despre studenţi după anul de studii.
- 7. Să se definească un index care ar permite pentru fiecare student mai repede de regăsit notele obţinute de el grupate după data examinării.
- 8. Să înscrie instructiunea care ar adăuga în tabela CURS o nouă înregistrare pentru un curs nou cu următoarele valori pentru cîmpuri: semestrul – 4; denumirea – Algebra; numărul de ore – 72; identificatorul – 201.
- 9. Să se adauge o înregistrare pentru un student nou pe care îl cheamă Osman Nicolai, care îşi face studiile la USB în anul I de studii și care locuiește în orașul Bălți, iar date despre data de naștere şi bursă nu se cunosc.
- 10. Să se înscrie o instructiune pentru a elimina din tabela NOTE\_EXAM toate înregistrările în care se păstrează notele studentului cu numărul de identificare egal cu 100.
- 11. Să se înscrie o instrucţiune care ar mari reitingul universităţilor din Cahul cu 5.
- 12. Să se înscrie o instructiune care ar fi necesară în caz că Popescu se mută cu traiul în Bălți.
- 13. Să se înscrie o instrucţiune care ar adăuga în tabelul STUDENTI (tabelul STUDENTI are aceeaşi structură ca și STUDENT) datele despre toți studenții ce învață la Chișinău.
- 14. Să se înscrie o instrucţiune care ar adăuga în tabelul STUDENTI (tabelul STUDENTI are aceeaşi structură ca și STUDENT) datele despre toti studenții ce au sustinut cu succes mai mult de 5 examene.
- 15. Să se înscrie o instrucţiune care ar elimina din tabelul CURS acele cursuri la care nici un student nu a obţinut nici o notă.
- 16. Să se înscrie o instrucțiune care ar permite mărirea bursei cu 20% pentru acei studenți care au o sumă a notelor ce depăşeşte 50 puncte.
- 17. Să se formuleze o interogare care ar afisa toată informația despre studenți.
- 18. Să se formuleze o interogare care ar afişa lista oraşelor în care locuiesc studenţii.
- 19. Să se formuleze o interogare care ar afişa numele şi prenumele studenţilor ce au numele Petrov.
- 20. Să se formuleze o interogare care ar afisa lista studenții din anul trei ce au bursă.
- 21. Să se formuleze o interogare care ar afişa identificatorului (codului numeric) cursului, denumirea lui, semestrul în care el este predat precum şi numărul de ore planificat pentru acest curs pentru toate cursurile din tabelul Cursuri.
- 22. Să se formuleze o interogare care ar afişa toate înregistrărilor din tabelul NOTE, pentru cursul cu numărul de identificare egal cu 12.
- 23. Să se formuleze o interogare care ar afişa informaţia din tabelul STUDENT, ordonînd cîmpurile în felul următor: ANUL, PRENUME, NUME, BURSA.
- 24. Să se formuleze o interogare care ar afişa denumirea cursului, numărul de ore planificate pentru toate cursurile predate în semestrul patru.
- 25. Să se formuleze o interogare care ar afişa informaţia din cîmpul NOTE a tabelei NOTE\_EXAM pentru fiecare student evitînd duplicatele.
- 26. Să se formuleze o interogare care ar afişa numele studenţilor ce învaţă în anul trei şi mai mare.
- 27. Să se formuleze o interogare care ar afişa numele, prenumele şi anul de studii a studenţilor ce au bursa mai mare ca 140 lei.
- 28. Să se formuleze o interogare care ar afişa lista cursurilor pentru care au fost planificate mai mult de 30 ore.
- 29. Să se formuleze o interogare care ar afişa lista universităţilor reitingul cărora depăşeşte 300 puncte.
- 30. Să se formuleze o interogare (la tabela STUDENT) care ar afişa numele, prenumele şi anul de studii a studenţilor ce au bursa egală sau mai mare ca 100 şi care sînt originari din Bălţi.
- 31. Să se formuleze o interogare care ar afişa numele doar acelor studenţi ce au note de 9 şi 10.
- 32. Să se formuleze o interogare care ar afişa cursurile pentru care numărul de ore planificate este mai mare ca 30, dar mai mic ca 40.
- 33. Să se formuleze o interogare care ar afişa informaţia despre studenţii numele cărora începe cu ,,P".
- 34. Să se formuleze o interogare care ar afişa codul numeric al cursurilor examenele cărora au fost promovate între 10 şi 20 ianuarie 1999.
- 35. Să se formuleze o interogare care ar afişa informaţia despre acele cursuri la care examenele au fost sustinute de către studenții cu numărul de identificare 12 și 32.
- 36. Să se formuleze o interogare care ar afișa lista cursurilor denumirea cărora începe cu "I".
- 37. Să se formuleze o interogare care ar afișa informația despre studenții la care numele începe cu "I" sau  $C$ .
- 38. Să se formuleze o interogare care ar afişa înregistrările din tabelul NOTE\_EXAM la care lipseşte valoarea pentru cîmpul NOTE.
- 39. Să se formuleze o interogare care ar afişa înregistrările din tabelul NOTE\_EXAM la care este specificată valoarea pentru cîmpul NOTE.
- 40. Să se formuleze o interogare pentru tabela STUDENT astfel încît tabelul rezultat să conţină un cîmp care ar contine lista valorilor din toate cîmpurile acestei tabele delimitate prin ...", valorile caracteriale să fie afişate numai cu majuscule, de ex.: 10;Casta;Olga;0;Bălţi;8/12/1981;10.
- 41. Să se formuleze o interogare care ar afişa informaţia din tabelul STUDENT astfel încît tabelul rezultat să conțină un singur cîmp ce ar conține informație în următorul format O.CASTA; localitatea – BĂLŢI; născut la 8.12.1981.
- 42. Să se formuleze o interogare care ar afișa informația din tabelul STUDENT astfel încît tabelul rezultat să conţină un singur cîmp ce ar conţine informaţie în următorul format o.casta; localitatea – bălţi; născut la 8-dec-1981.
- 43. Să se formuleze o interogare care ar afişa din tabelul STUDENT astfel încît tabelul rezultat să conțină un singur cîmp ce ar conține informație în următorul format Olga Casta s-a născut în anul 1981.
- 44. La punctul precedent mai apare o conditie: studenții trebuie să fie din anul 1, 2 sau 4.
- 45. Să se formuleze o interogare care ar afişa numele studenţilor ce au bursă, precum şi bursă mărită de 100 de ori.
- 46. Să se formuleze o interogare care ar afişa pentru tabelul UNIVERSITATE astfel încît tabele rezultat ar conține un singur cîmp cu următorul format: Cod-10; USB-or.Bălți;Reiting-296.
- 47. În punctul precedent mai apare o condiţie: valoarea reitingului trebuie aproximată la primul simbol.
- 48. Să se formuleze o interogare care ar determina nota medie a tuturor studenţilor.
- 49. Să se formuleze o interogare care ar determina despre cîţi studenţi se păstrează informaţia.
- 50. Să se formuleze o interogare care ar determina nota maximă primită de fiecare student.
- 51. Să se formuleze o interogare care ar determina numărul de studenţi care au susţinut examen la cursul cu numărul de identificare 20.
- 52. Să se înscrie o interogare care ar calcula numărul de cursuri diferite după tabelul NOTE\_EXAM.
- 53. Să se formuleze o interogare care ar afişa identificatorul studentului şi nota lui minimală.
- 54. Să se formuleze o interogare care ar afişa primul studentul (după ordinea alfabetică) numele căruia începe cu "I".
- 55. Să se formuleze o interogare care ar afişa denumirea cursului (pentru fiecare curs) şi numărul maximal al semestrului în care a fost predat acest curs.
- 56. Să se formuleze o interogare care ar afişa pentru fiecare dată de promovare a examenului numărul de studenti care au sustinut acest examen.
- 57. Să se formuleze o interogare care ar nota medie pentru fiecare an de studii pentru fiecare curs.
- 58. Să se formuleze o interogare care ar determina nota medie pentru fiecare student.
- 59. Să se formuleze o interogare care ar determina nota medie pentru fiecare examen.
- 60. Să se formuleze o interogare care ar determina pentru fiecare examen numărul de studenți ce l-au sustinut.
- 61. Să se formuleze o interogare care ar determina pentru fiecare an de studii numărul de cursuri studiate pe parcursul acestui an.
- 62. Să presupunem că a fost mărită bursa cu 20%. Să se proiecteze o interogare la tabelul STUDENT, care ar afişa identificatorul studentului, numele lui şi bursa mărită. Datele afişate trebuie ordonate: a) după bursă; b) în ordinea alfabetică a numelui studenţilor.
- 63. Să se formuleze o interogare care pentru fiecare student să se determine din tabelul NOTE\_EXAM nota maximală şi nota minimală şi să le afişeze împreună cu identificatorul studentului.
- 64. Să se formuleze o interogare care ar afişa lista cursurilor studiate afişate în ordinea descreşterii semestrelor şi în ordinea crescătoare a numărului de ore planifice pentru cursul respectiv. În tabelul rezultat cîmpul numărul semestrului trebuie să fie primul, după care denumirea şi identificatorul cursului.
- 65. Să se formuleze o interogare care ar calcula suma notelor studenţilor pentru fiecare dată de sustinere a examenelor și prezintă rezultatul în ordinea descrescătoare a acestor sume.
- 66. Să se formuleze o interogare care ar afişa valoarea medie, minimală şi maximală a notelor studenţilor pentru fiecare dată de susţinerea a examenului şi prezintă rezultatele în ordinea descrescătoare a acestor valori.
- 67. Să se proiecteze o interogare cu subinterogare care ar afişa notele primite de către studentul cu numele "Popescu". Presupunem că nu este cunoscut identificatorul acestui student.
- 68. Să se formuleze o interogare care ar afişa numele studenţilor care au primit la cursul cu identificatorul 101 o notă mai mare decît nota medie generală.
- 69. Să se formuleze o interogare care ar afişa numele studenţilor care au primit la cursul cu identificatorul 102 o notă mai mică decît nota medie generală.
- 70. Să se formuleze o interogare care ar afişa numărul de cursuri la care a fost examinaţi studenţi ce au sustinut mai mult de 20 de examene.
- 71. Să se formuleze o interogare care ar afişa numele şi identificatorul studenţilor la care bursa este cea mai mare dintre bursele primite de studenţii din acelaşi oraş.
- 72. Să se formuleze o interogare care ar afişa numele şi identificatorul studenţilor care locuiesc în oraş în care nu este universitate.
- 73. Să se formuleze o interogare care ar afişa numele şi identificatorul studenţilor despre care se ştie că locuiesc într-un alt oraş de universitatea unde învaţă.
- 74. Să se formuleze o interogare care ar determina numele studenţilor ce au obţinut cel puţin o notă negativă.
- 75. Să se formuleze o interogare care ar determina identificatorul cursurilor examenul la are a fost susținut nu de un student ci de cîțiva.
- 76. Să se formuleze o interogare care ar afișa identificatorul studenților ce au susținut mai mult de un examen.
- 77. Să se formuleze o interogare care ar afişa studenţii ce studiază în universitate reitingul căreia este mai mare de 300.
- 78. Să se formuleze o interogare care ar afişa lista studenţilor care locuiesc în oraş unde este universitate, dar care nu învată în această universitate.
- 79. Să se formuleze o interogare pe baza tabelului CURS care ar afişa lista cursurilor examenele la care au fost susţinute cel puţin de un student.
- 80. Să se formuleze o interogare care ar afişa informaţia despre studenţii care învaţă la universitatea din oraşul în care locuiesc.
- 81. Să se formuleze o interogare care ar afişa identificatorii studenţilor ce au note care sunt mai mari cel puţin de o notă obţinută de ei primite pe 6 decembrie 1999.
- 82. Să se formuleze o interogare care ar afişa lista universităţilor cu un reiting mai mare decît reitingului oricărei universități din Bălți.
- 83. Să se formuleze o interogare care ar selecta informaţia despre universităţile cu un reiting egal sau mai mare ca reitingul USB Bălţi.
- 84. Să se formuleze o interogare care ar selecta informația despre studenții la care în orașul unde locuies nu este nici o universitate.
- 85. Să se formuleze o interogare pe baza tabelei NOTE\_EXAM care ar afişa denumirea cursurilor la care valoarea cîmpului NOTE depăşeşte orice valoare a aceluiaşi cîmp pentru cursul cu identificatorul egal cu 105.
- 86. Să se formuleze o interogare care ar afişa numele studentului ce a susţinut examenul precum şi identificatorul cursului la care a susţinut examenul.
- 87. Să se formuleze o interogare care ar afișa informația despre toți studenții, iar pentru cei ce au sustinut examen – identificatorul cursului.
- 88. Să se formuleze o interogare care ar afişa numele tuturor studenţilor care au încercat să susţină examen, precum şi denumirea cursului.
- 89. Să se formuleze o interogare care pentru fiecare student ar afişa lista cursurilor la care studentul a obţinut note de 9 şi 10.
- 90. Să se formuleze o interogare care ar afisa denumirea cursurilor la studenții au primit note bune (8,9 şi 10). Tabelul rezultat trebuie să conţină numele studenţilor, denumirea cursului şi nota primită.
- 91. Să se formuleze o interogare care ar afişa lista universităţilor cu un reiting mai mare de 300, împreună cu valoarea maximală a bursei primită de studenții acestor universități.
- 92. Să se formuleze o interogare pentru afişarea listei studenţilor (în ordinea alfabetică) împreună cu reitingul universității unde învață, incluzînd în listă și acei studenți care în baza de date nu este indicată universitatea unde îşi face studiile.
- 93. Să se formuleze o interogare care ar afişa numele studenţilor cu acelaşi prenume.
- 94. Să se formuleze o interogare care ar afisa toate perechile de nume a studentilor care locuiesc în acelasi oraș, cu excepția combinației numelui studenților cu ei însesi (Popescu – Popescu) și a combinaţiilor ce diferă după ordinea numelor (Popescu – Ionescu sau Ionescu – Popescu).
- 95. Să se formuleze o interogare care ar afişa lista tuturor perechilor de denumiri de universităţi care se află în acelaşi oraş.
- 96. Să se formuleze o interogare care permite vizualizarea denumirii universităţilor şi oraşelor unde se află aceste universităţi pentru care reitingul este egal sau depăşeşte reitingul universităţii din Bălți.

#### **Termenul limită (deadline) de prezentare a sarcinii nr. 1 – 15 aprilie.**

#### *Sarcina nr. 2 pentru lucrul independent*

Dezvoltarea unei aplicaţii cu baze de date.

#### **Obiective**:

- Modelul Entitate-Asociere:
	- Evidențierea entităților de bază;
	- Evidentierea entităților de asociere;
	- Evidentierea entităților caracteristice:
	- Evidenţierea entităţilor de notare;
	- Atribute, atribute cheie:
	- Regulile de trecere de la modelul EA la modelul Relaţional.
- Modelul Relational:
	- Analiza modelului Relaţional obţinut;
	- Normalizarea relațiilor, cerințele față de relațiile în 1FN, 2FN, 3FN și Forma Boyce-Codd;
- Stabilirea asocierilor între relatii, stabilirea tipului asocierii, evidentierea cheilor primare şi străine în fiecare relaţie.
- SGBD:
	- Lucrul cu tabelele: crearea tabelelor (stabilirea tipurilor de date şi lungimea cîmpurilor), modificare structurii tabelelor existente, constrîngeri, stabilirea legăturilor dintre tabele;
	- Lucrul cu datele: inserarea datelor, vizualizarea datelor, modificarea datelor, ştergerea datelor, indexarea datelor;
	- Crearea interfeţei utilizator: meniul utilizator, ferestre utilizator, căutarea datelor, rapoarte.

În cadrul proiectului se va realiza mai întâi modelul relațional a bazei de date care să conțină cel putin 3 relatii și asocierile respective (sunt cerintele minimale). Baza de date se va proiecta începînd cu construirea modelului EA, după ce va fi transpusă în modelul relaţional şi adusă la FNBC; fiecare pas trebuie argumentat. După obţinerea modelului relaţional aceasta va fi implementată în SGBD. După care trebuie proiectată o interfaţă grafică ce va conţine un meniu prin care să se poată efectua operaţii de:

- a. Vizualizare a datelor;
- b. Inserare a datelor (cu menținerea integrității);
- c. Actualizare a datelor (cu mentinerea integrității);
- d. Ştergere a datelor (cu menţinerea integrităţii);
- e. Sortare după careva criterii;
- f. Căutarea datelor după anumite criterii (stabilite în cod);
- g. Cereri parametrizate, cu unul sau mai mulţi parametri (utilizatorul introduce valoarea parametrilor);
- h. Rapoarte.

Evaluarea proiectelor:

- Notă pentru modelul relaţional și implementarea lui în SGBD (vor fi prezentate modelul EA, modelul relational, vor fi indicate constrîngerile necesare);
- Notă pentru interfața grafică (numărul punctelor meniului real lucrătoare, eficienţa interogărilor, menținerea integrității);
- Notă pentru cereri şi rapoarte.

Teme posibile:

- 1. Să se proiecteze o bază de date MAGAZIN cu relatiile FURNIZORI, COMENZI, PRODUSE; Exemple de interogări: "Care sunt numele, prenumele şi adresa furnizorilor care au livrat produsul a cărui denumire este dată ca parametru?", "Care sunt denumirile produselor livrate de un furnizor ale cărui nume și prenume sunt date ca parametri?", "Care sunt numele și prenumele furnizorilor precum şi denumirile produselor furnizate de aceştia într-un interval de timp dat prin doi parametri?"
- 2. Să se proiecteze o bază de date COMANDA LA TELEFON cu relatiile CLIENTI, VANZARI, PRODUSE. Exemple de interogări: "Care sunt numele, prenumele și adresa clienților care au

cumpărat un produs a cărui denumire este dată ca parametru?", "Care sunt denumirile produselor cumpărate de un client ale cărui nume și prenume sunt date ca parametri?", "Care sunt numele și prenumele clienţilor precum şi denumirile produselor cumpărate de aceştia într-o careva lună?"

- 3. Să se proiecteze o bază de date DECANAT cu relatiile STUDENTI, NOTE, DISCIPLINE. Exemple de interogări: "Care sunt numele, prenumele și adresa studenților care au primit note mai mari decât nota 8 la o disciplină dată ca parametru?", "Care sunt denumirile disciplinelor la care un student ale cărui nume şi prenume sunt date ca parametri, a primit note mai mari decât 5?", "Care sunt numele si prenumele studentilor precum și disciplinele la care au primit note în primul semestru?"
- 4. Să se proiecteze o bază de date CARTELA MEDICALA cu relaţiile MEDICI, CONSULTATII, PACIENTI. Exemple de interogări: "Care sunt numele, prenumele şi adresa medicilor care au consultat un pacient ale cărui nume și prenume sunt date ca parametri?", "Care sunt numele, prenumele şi specialitatea medicilor care au pus un diagnostic a cărui denumire este dată ca parametru?", "Care sunt numele, prenumele și specialitatea medicilor precum și numele și prenumele pacientilor consultati într-un interval de timp dat prin doi parametri?"
- 5. Să se proiecteze o bază de date CARTE DE BUCATE cu relaţiile RECETE, BUCATARIA, PRODUSE;. Exemple de interogări: "Care este denumirea bucatelor la prepararea cărora este nevoie de un produs a cărui denumire este dată ca parametru?", "Care sunt denumirile produselor necesare pentru prepararea unei bucate denumirea cărei estre dată ca parametri?", "Care sunt bucatele precum şi denumirile produselor necesare care pot fi preparate intr-un careva interval de timp dat prin doi parametri?"
- 6. Să se proiecteze o bază de date FILMOTECĂ cu relaţiile FILME, COMENZI, CLIENTI;. Exemple de interogări: "Care sunt numele, prenumele și adresa clienților care au luat filmul a cărui denumire este dată ca parametru?", "Care sunt denumirile filmelor accesibile la momentul actual?", "Care sunt numele și prenumele clienților precum și denumirile filmelor care încă nu au înapoiat caseta?"
- 7. Să se proiecteze o bază de date AGENTIA DE TRANSPORT cu relaţiile AUTOMOBILE, COMENZI, CLIENTI;. Exemple de interogări: "Care sunt comenzile pentru şoferul numele şi prenumele cărui sunt date ca parametru?", "Care sunt automobilele libere și care pot transporta volumul cerut în comanda a cărei număr este dat ca parametru?", "Care sunt numele și prenumele şoferului precum şi comenzile efectuate în ultima săptămână?"
- 8. Să se proiecteze o bază de date AEROPORT cu relaţiile CURSE, VINZARI/BRONARI, PASAGERI;. Exemple de interogări: "Care sunt numele, prenumele și adresa pasagerilor care au cumpărat/bronat bilete la cursa a cărui denumire este dată ca parametru?", "Care sunt numele și prenumele persoanei care a procurat/bronat bilet la cursa denumirea căreia este dată ca parametri?", "Care sunt denumirile curselor care trec printr-un oraș denumirea căruia este dat ca parametru în următoarele 5 zile?"
- 9. Să se proiecteze o bază de date FARMACIA cu relatiile FURNIZORI, VINZARI, PRODUSE; Exemple de interogări: "Care sunt numele, prenumele și adresa furnizorilor care au livrat produsul a cărui denumire este dată ca parametru?", "Care sunt denumirile medicamentelor care au rămas intr-o cantitate mai mică de 5 unități?", "Care sunt produsele vândute în ultima lună?"
- 10. Să se proiecteze o bază de date BORDEROURI cu relatiile STUDENTI, NOTE, DISCIPLINE; Exemple de interogări: "Care sunt numele, prenumele studenților care nu au susținut examenul la disciplina a cărei denumire este dată ca parametru?", "Care sunt examenele susținute de către un anumit student, numele căruia este introdus de la tastatură ca parametru?", "Care sunt numele și prenumele profesorilor precum şi denumirile disciplinelor la care examenele au fost promovate pe o careva dată?"

#### **Termenul limită (deadline) de prezentare a sarcinii nr. 2 – 22 mai.**

#### **Evaluare**

Cunoștințele, capacitățile și competențele studenților vor fi evaluate:

- În cadrul orelor practice/lucrărilor de laborator (conform calendarului disciplinei);
- Prin realizarea a 2 sarcini de lucru independent (conform calendarului disciplinei);
- La examenul final (conform orarului întocmit de decanat).

Nota finală la disciplina "Gestiunea informației" se calculează conform formulei:

$$
N_f = 0.6 x n_c + 0.4 x n_e,
$$

unde N\_f – nota finală; n\_c – media curentă, n\_e – nota de la examen.

 $n_c = (m_{ab} + m_{t})$  = (eorie + s\_i\_1 + s\_i\_2) / 4

unde n\_c – media curentă, m\_lab - media notelor pentru lucrările de laborator, m\_teorie – media notelor pentru evaluările curente, s\_i\_1 și s\_i\_2 – note pentru sarcinile de lucru independent.

Examenul final se sustine în scris.

Mai jos este arătată o mostră a **probei de evaluare finală**.

- 1. Proiectarea bazelor de date. Modelul Entitate-Asociere.
	- a. Creează modelul EA conform cerinţelor din problema ataşată. Acest model va fi necesar ulterior în exerciţiul 2.
	- b. Subliniază cheile primare cu o linie, iar cheile străine cu o linie punctată.

O companie de transport are un număr de autobuse. Fiecare autobus este repartizat la o careva rută, însă o careva rută poate avea cîteva autobuse. Fiecare rută trece prin cîteva localități. La fiecare rută pot fi repartizați unul sau mai mulți șoferi, care se pot schimba de la o zi la alta. Fiecare șofer are număr de identificare, nume, adresă și telefon. Autobusele au un număr de înmatriculare și un număr diferit de locuri, pot fi cu unul sau două etaje. Pentru fiecare rută se păstrează numărul de pasageri.

- 2. Proiectarea bazelor de date. Modelul relational.
	- a. Transpune modelul creat în exercitiul 1 în modelul relational.
- b. Pe baza modelului relational obtinut exemplifică notiunile de tuplu, cheie primară, cheie străină, atribut, legătura 1-∞.
- 3. Normalizarea.
	- a. Modificarea datelor din relatia atasată va cauza aparitia unor anomalii. Prezintă un exemplu de anomalie.

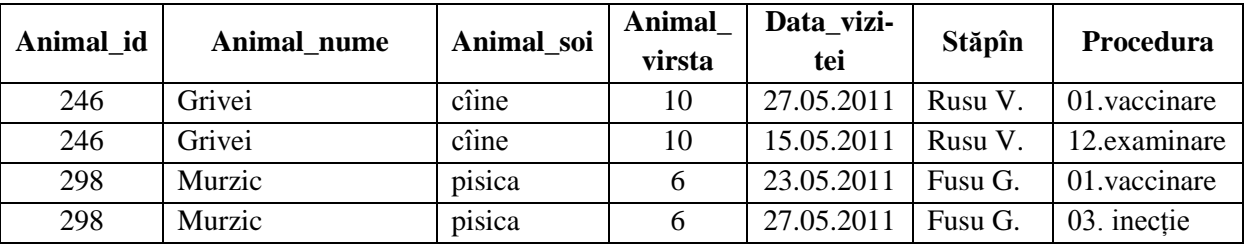

b. Normalizează relația. Prezintă fiecare etapă: 1FN, 2FN, 3FN, FNBC.

#### 4. SGBD SQL.

a. Pentru primele 5 sarcini formulează interogările respective. Cum pot fi optimizate aceste interogări?

- b. Pentru sarcinile 6-8 creează cîte o vedere.
	- 1. Să se formuleze o interogare care ar afişa lista universităţilor reitingul cărora depăşeşte 300 puncte.
	- 2. Să se formuleze o interogare care ar afişa din tabelul STUDENT astfel încît tabelul rezultat să contină un singur cîmp ce ar contine informație în următorul format Olga Casta s-a născut în anul 1981.
	- 3. Să se formuleze o interogare care ar afişa numele şi identificatorul studenţilor la care bursa este cea mai mare dintre bursele primite de studenţii din acelaşi oraş.
	- 4. Să se formuleze o interogare pe baza tabelului CURS care ar afişa lista cursurilor examenele la care au fost sustinute cel puțin de un student.
	- 5. Să se înscrie o instrucțiune CREATE TABLE pentru crearea tabelului UNIVERSITATE.
	- 6. Să se formuleze o interogare care pentru fiecare student ar afişa lista cursurilor la care studentul a obtinut note de 9 și 10.
	- 7. Să se formuleze o interogare care ar afişa numele studenţilor care au primit la cursul cu identificatorul 101 o notă mai mare decît nota medie generală.
	- 8. Să se formuleze o interogare care ar determina nota medie pentru fiecare student.

#### **Principiile de lucru în cadrul disciplinei:**

1. O parte din sarcinile de învătare vor fi propuse pentru realizare în grupe mici prin cooperare. Desi activitatea de învătare va fi una colectivă, notele pentru realizarea sarcinilor vor fi individuale. Prezentarea sarcinilor realizate va fi însoțită de o evaluare reciproca a membrilor subgrupului pentru a identifica aportul fiecărui membru în rezultatul final.

- 2. Calendarul cursului (termenii-limită de prezentare a sarcinilor propuse spre rezolvare, momentele de evaluare etc.) este corelat cu calendarele la alte discipline din semestru. De aceea prezentarea sarcinilor după termenul-limită indicat în calendar nu este salutată, iar studenţii care amână frecvent prezentarea sarcinilor îşi formează o imagine nefavorabilă.
- 3. Nu este salutată întârzierea la ore.
- 4. Este salutată poziția activă a studentului, care studiază din propria inițiativă noi conținuturi, propune soluţii (aplicaţii, instrumente Web), formulează întrebări în cadrul prelegerilor şi a orelor practice.
- 5. În cadrul disciplinei o atenţie sporită va fi oferită respectării principiilor *etice*. Prezentarea unor soluţii a sarcinilor, preluate de la colegi sau din alte surse, preluarea informaţiilor din diverse surse, fără a face trimitere la sursă, va fi considerată *plagiat* şi va fi sancţionată prin note de  $,1$ ".

#### **Resurse bibliografice**

- 1. FOTACHE M. *SQL. Dialecte DB2, Oracle, PostgreSQL și SQL Server.* București: Polirom, 2009.
- 2. RAMAKRISHNAN, R., GEHRKE, J. *Database management systems. Third edition.* New York: McGraw-Hili, 2003.
- 3. BURLACU Ş., ŞUFANĂ I. et al. *Baze de date*. Sibiu: Alma Mater, 2009.